**Email Mailing List Members/Parents**

**Over the Christmas Break Findlay City Schools will be changing over all of our mailing lists from Mailman to Google Groups. That means the all of our building and organization mailing lists will be changed over the break**.

What his means for you is that on December 20<sup>th</sup> we will be shutting down all of the current mailing lists. Over the following days (Dec 21 – Jan 2) we will be moving all of the current mailing list members to Google Groups so that you will NOT need to re-enroll.

**As your mailing list is moved you will receive an invitation from the Google Group to which you will need to reply to activate your group membership. To accept your membership all you will need to do is to click on the "Accept this invitation" link in the message.** 

Below is an example of what the invitation will look like:

## Jefferson Parent Mailing List [Google Groups](https://groups.google.com/a/findlaycityschools.org/d/overview)

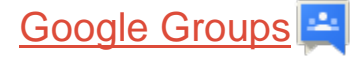

Hi Parent Name, Building Principal invited you to join the **Jefferson Parent Mailing List** group.

## **Message from the Building Principal**

Invitation Message

.

## **About this group**

Jefferson Parent Mailing List

Google Groups allows you to create and participate in online forums and email-based groups with a rich community experience.

If you do not wish to be a member of this group or believe this group may contain spam, you can report the group for abuse. For additional information see our help center.

## **Accept this invitation**

If you do not wish to be added to Google Groups in the future you can opt out here.

**Buildings and other mailing list organizations (i.e. FFE) will be able to begin using the new mailing lists on January 3rd, 2019.**

The Google Groups messages themselves will not be much different from what you receive now:

Messages from Google Groups will display the **From:** address of the group owner which will normally be the building Principal. The message will also display the name of the Group sending out the message such as "Jefferson Parent Email List".

The Bottom of the message will have a series of messages to you about why you received the message the message and how to unsubscribe.

Below is an example from a test group message:

You received this message because you are subscribed to the Google Groups "technology" group. To unsubscribe from this group and stop receiving emails from it, send an email to technology+unsubscribe@findlaycityschools.org.

To view this discussion on the web visit

https://groups.google.com/a/findlaycityschools.org/d/msgid/technology/47bd56ee-8fa3-42ed-8d7be18a94b38489%40findlaycityschools.org

Moving from Mailman to Google Groups will allow the District to have more flexibility in creating and managing mailing lists and will provide greater security for you.

Thanks for your patience as we make this transition.

Happy Holidays,

Martin White

Director of information Technology Findlay City Schools